Site ANS / Page Etablissements de santé

## Professionnel du médico-social : en savoir plus sur l'INS

Les liens vers les documents sont actifs

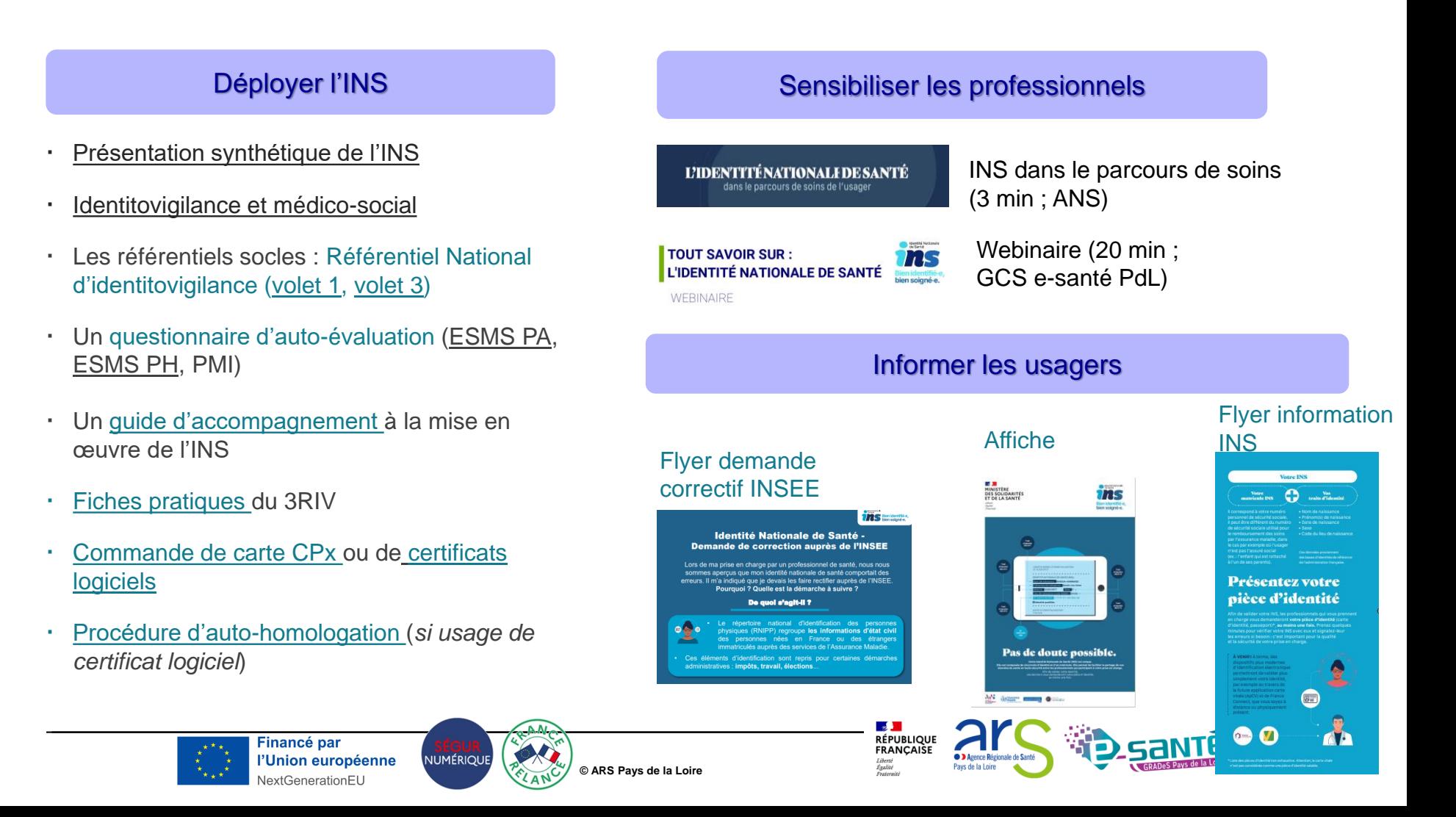

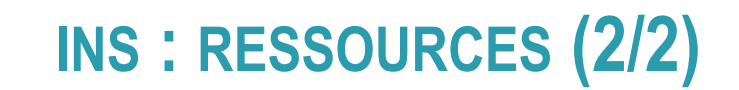

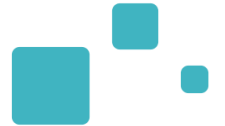

Les liens vers les vidéos sont actifs

## Les retours d'expérience

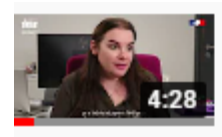

INS - Retour d'expérience de l'association PEP71 à Chalon sur... Agence du Numérique en Santé

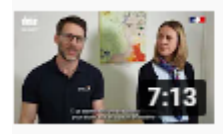

INS : retour d'expérience du SSIAD du bassin d'Arcachon Sud et Arche MC2 Agence du Numérique en Santé

NUMÉRIQU

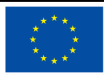

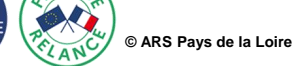

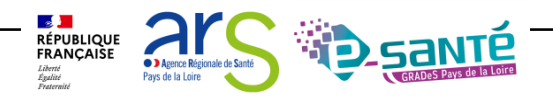